# 国网陕西省电力公司文件

陕电科信「2019]9号

### 国网陕西省电力公司关于印发西成客专供电 工程水士保持设施验收鉴定书的通知

国网陕西省电力公司发展策划部,国网陕西省电力公司运维检修 部,国网陕西省电力公司建设部,国网陕西省电力公司西安供电公 司,国网陕西省电力公司咸阳供电公司,国网陕西省电力公司汉中 供电公司,国网陕西省电力公司电力科学研究院,陕西送变电工程 有限公司,国网陕西省电力公司检修公司,国网陕西省电力公司建 设分公司:

根据《国务院关于取消一批行政许可事项的决定》(国发 [2017]46号)和《水利部关于加强事中事后监管规范生产建设 项目水土保持设施自主验收的通知》(水保〔2017〕365号)要求,

国网陕西省电力公司于2018年12月28日在西安召开了西成客 专供电工程水土保持设施验收会议。会议认为,该工程落实了水 土保持方案及其批复文件提出的要求, 依法足额缴纳了水土保持 补偿费, 基本完成了水土流失预防和治理任务, 达到了水土流失 防治效果, 符合水土保持设施验收条件, 同意通过验收。现印发 西成客专供电工程水土保持设施验收鉴定书。

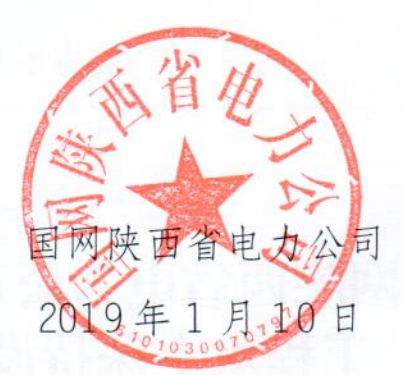

(此件发至收文单位本部)

## 生产建设项目水土保持设施 验收鉴定书

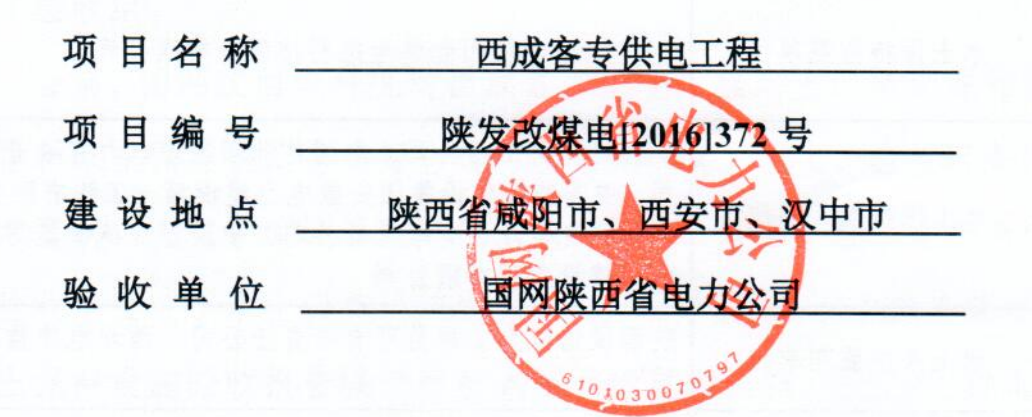

2018年12月28日

3

#### 一、生产建设项目水土保持设施验收基本情况表

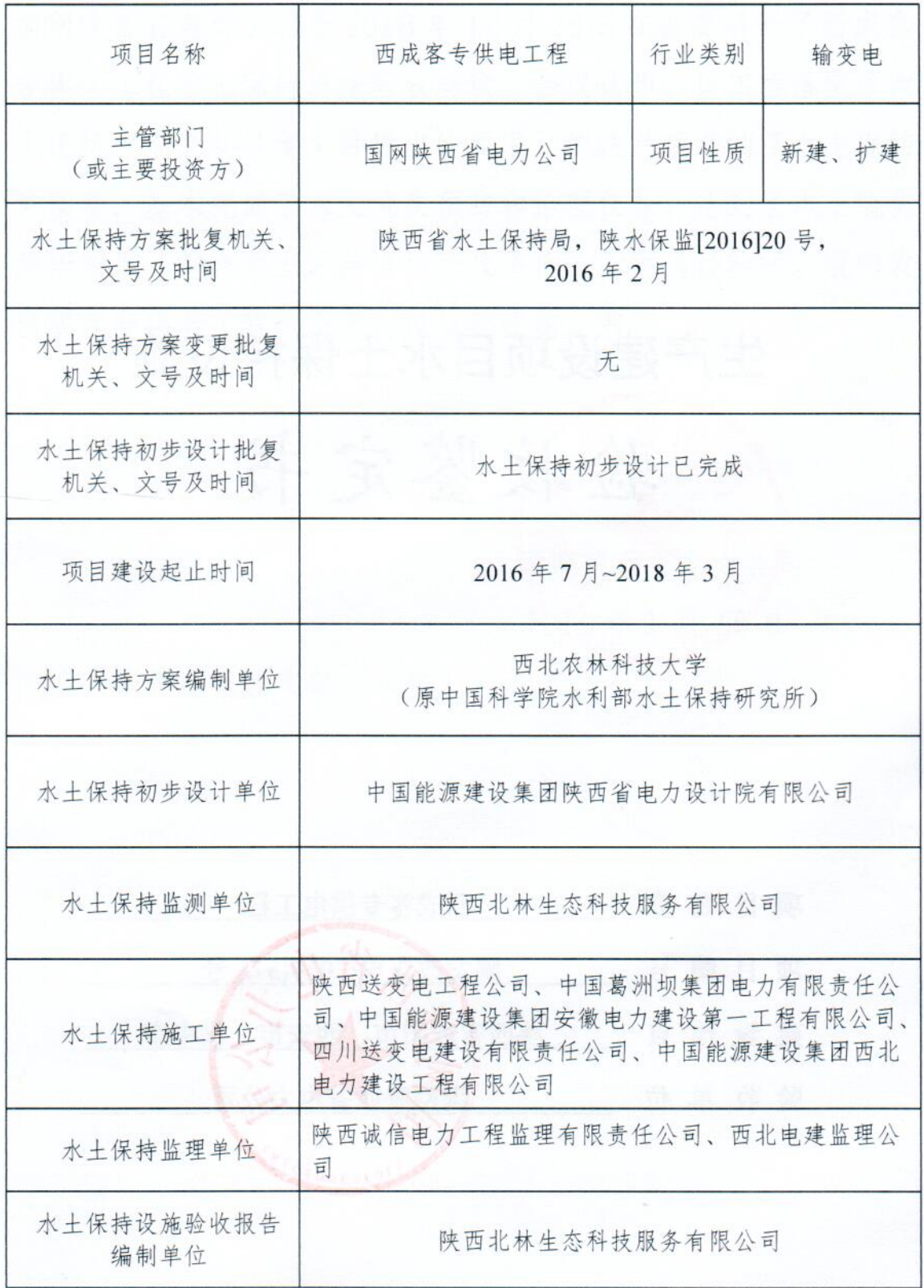

 $\overline{4}$ 

 $\mathbf{1}$ 

#### 二、验收意见

根据《水利部关于加强事中事后监管规范生产建设项目水+保 持设施自主验收的通知》(水保[2017]365号)要求, 2018年12月 28 日, 国网陕西省电力公司在西安市组织开展了西成客专供申工 程水土保持设施验收会议,参加验收的有建设单位国网陕西省电力 公司、国网陕西建设分公司,工程设计单位中国能源建设集团陕西 省电力设计院有限公司、中国电力工程顾问集团西北电力设计院有 限公司. 施工单位陕西送变电工程公司、中国葛洲坝集团电力有限 责任公司、中国能源建设集团安徽申力建设第一工程有限公司、四 川送变电建设有限责任公司、中国能源建设集团西北电力建设工程 有限公司, 水土保持监理单位陕西诚信电力工程监理有限责任公 司、西北申.建监理公司,技术审评单位国网陕西电科院,水土保持 设施验收报告编制及水土保持监测单位陕西北林生态科技服务有 限公司, 水土保持方案编制单位西北农林科技大学(原中国科学院 水利部水土保持研究所)的代表及特激专家(名单附后), 会议成 立了验收组。

会前, 国网陕西电科院对西成客专供电工程水+保持设施验收 报告和水土保持监测总结报告进行了技术评审。会上, 验收组查阅 技术资料, 听取了建设管理单位、施工单位、监理单位、监测单位 及验收单位关于水土保持设施实施、水土保持监测、水土保持监理、 水土保持设施验收报告编制和技术审评情况的汇报, 经质询、计论, 形成了西成客专供电工程水土保持设施验收意见。

(一) 项目概况

 $\overline{2}$ 

 $-5$ 

西成客专供申工程建设内容为新建周至 330kV 变申站、新建佛 坪 330kV 开关站、新建杨家山 330kV 开关站: 扩建乾县 750kV 变 电站 330kV 出线间隔 2 回、扩建南山 750kV 变电站 330kV 出线间 隔2回、扩建洋县 330kV 变电站 330kV 出线间隔 4 回、新建 12 条 330kV 输电线路, 线路路径总长度 516.9km, 全线建设铁塔 1197 基。建设地点为陕西省咸阳市、西安市、汉中市。工程于 2016 年 7月开工建设, 2018年3月建设完工, 建设总工期21个月。工程 总投资18.3亿元,其中土建投资2.9亿元。

(二) 水土保持方案批复情况 (含变更)

2016年2月1日, 陕西省水土保持局下发了《关于西成客专 供电工程水土保持方案报告书的批复》(陕水保监[2016]20号),批 复的建设区面积 79.94 公顷, 水土保持估算总投资 1984.27 万元。 经核定,工程建设实际建设区面积58.80公顷,水土保持实际总投 资 1558.73 万元。

根据水土保持方案变更管理规定, 本工程建设过程中未发生重 大变更, 不需要做水+保持方案变更。

(三) 水土保持初步设计或施工图设计情况

本工程水土保持初步设计由中国能源建设集团陕西省电力设 计院有限公司编制完成。

(四) 水土保持监测情况

 $-6-$ 

2015年12月, 建设单位委托陕西北林生态科技服务有限公司 承担本工程的水土保持监测工作。监测单位于2016年8月对本工 程的水土流失情况进行了全面监测,并于2018年5月编制了《西

 $\sqrt{3}$ 

成客专供电工程水+保持监测总结报告》。

监测报告主要结论为: 通过水+保持综合治理, 项目区水+流 失得到有效控制: 平原阶地区扰动+地整治率 99.79%、水+流失 总治理度 99.75%、+壤流失控制比 1.31、拦渣率 99.86%、林草植 被恢复率 99.35%、林草覆盖率 32.57%: 山地丘陵区扰动土地整治 率 99.57%、水土流失总治理度 99.57%、土壤流失控制比 1.02、拦 渣率 99.86%、 林草植被恢复率 99.52%、 林草覆盖率 88.89%。 六项 防治指标均达到水土保持方案的防治目标要求。

(五) 验收报告编制情况和主要结论

建设单位委托陕西北林生态科技服务有限公司开展水土保持 设施验收工作, 2018年12月, 编制单位完成《西成客专供电工程 水土保持设施验收报告》。

验收报告主要结论为: 建设单位重视工程建设中的水土保持工 作,依法编报了水土保持方案,水土保持工作制度完善,档案资料 保存完整: 按照水土保持方案基本落实了水土保持措施, 水土保持 措施质量总体合格。六项防治指标均达到水土保持方案的防治目标 要求。工程水土保持设施验收合格。

(六) 验收结论

综上所述, 验收组认为: 该项目实施过程中落实了水土保持方 案及批复文件要求,依法足额缴纳了水土保持补偿费,基本完成了 水土流失预防和治理任务, 达到了水土流失防治效果, 符合水土保 持设施验收条件, 同意该工程水+保持设施通过验收。

(七)后续管护要求

 $-7 -$ 

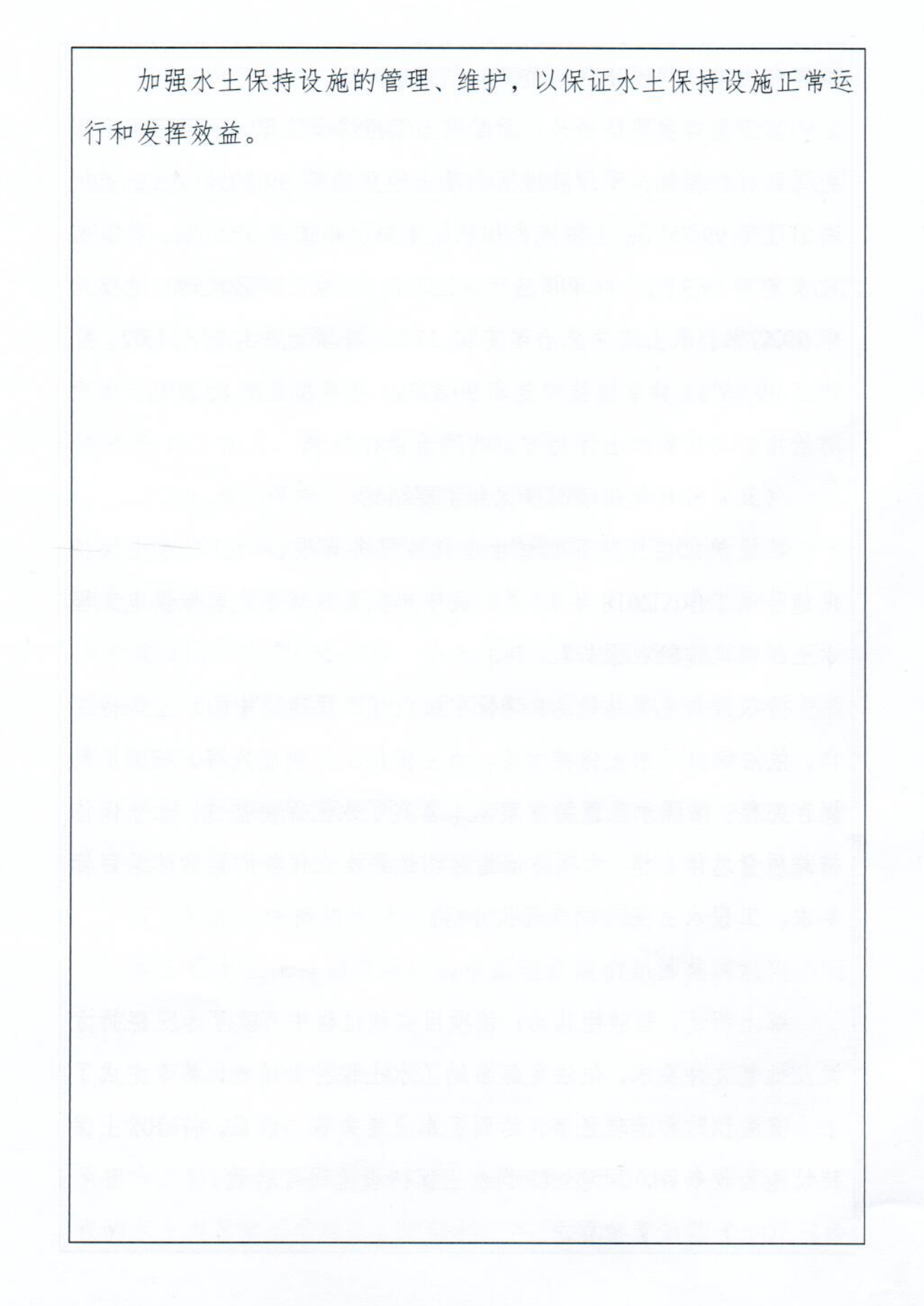

| 分工 | 姓名                 | 位<br>单                     | 职务/职称     | 签字           | 备注           |
|----|--------------------|----------------------------|-----------|--------------|--------------|
| 组长 | 张燕涛                | 国网陕西省电力公司科信部               | 主任        | 外传程          |              |
|    | 马悦红                | 国网陕西省电力公司科信部               | 教高        | 9421         | 建设单位         |
|    | 张<br>涵             | 国网陕西省电力公司发策部               | 高工        |              |              |
|    | 王焕郎                | 国网陕西省电力公司建设部               | 高工        | M/           |              |
|    | 刘中书                | 国网陕西建设分公司                  | 项目经理      | 2118         | 建设管理<br>单位   |
|    | 耕<br>苏             | 国网陕西电力科学研究院                | 教高        | 7.耕          |              |
|    | 吕平海                | 国网陕西电力科学研究院                | 高工        | $B + m$      | 技术审评         |
|    | 雷<br>磊             | 国网陕西电力科学研究院                | 主任        |              | 单位           |
|    | 王琳琳                | 国网陕西电力科学研究院                | 工程师       | t an         |              |
| 成  | 胡克志                | 陕西省水土保持学会                  | 高工        |              | ちょ 特邀专家      |
|    | 袁<br>瀛             | 陕西省水土保持勘测规划研究院             | 高工        | 氟            |              |
|    | 薛<br>梅             | 陕西北林生态科技服务有限公司             | 工程师       |              | 验收报告<br>编制及水 |
| 员  | $\mathcal{R}$<br>石 | 陕西北林生态科技服务有限公司             | 助工        |              | 土保持监<br>测单位  |
|    | 高迎晨                | 国网陕西送变电工程有限公司              | 专责        | $\mathbf{b}$ |              |
|    | 夏卫军                | 中国葛洲坝集团电力有限责任<br>公司        | 负责人       |              |              |
|    | 徐力挺                | 中国能源建设集团安徽电力建<br>设第一工程有限公司 | 工程师       |              | 施工单位         |
|    | 李栋梁                | 四川送变电建设有限责任公司              | 工程主管      | 杜丹           |              |
|    | 孙彬                 | 四川送变电建设有限责任公司              | 专责        | おおり          |              |
|    | 刘兵奎                | 中国能源建设集团西北电力建<br>设工程有限公司   | 项目<br>负责人 |              |              |
|    | 牟 平                | 陕西省电力设计院有限公司               | 高工        |              | 设计单位         |

三、验收组成员签字表

9

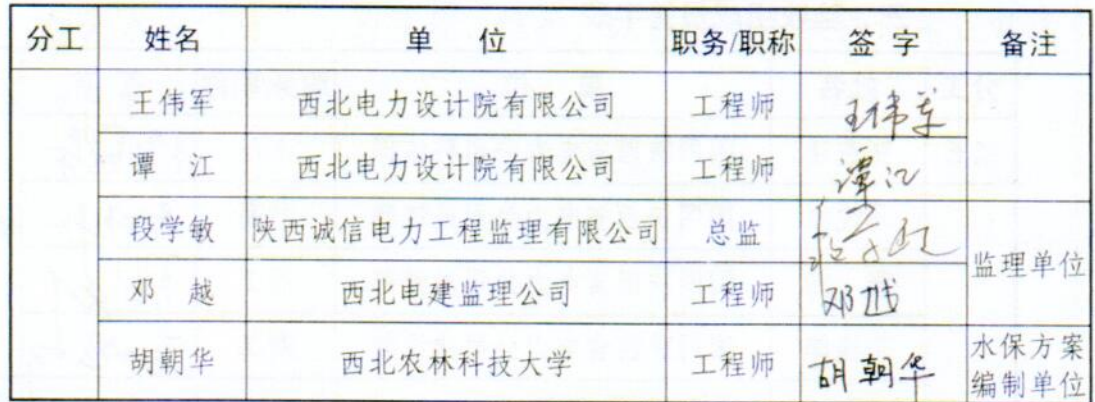

国网陕西省电力公司办公室

2019年1月10日印发